Searching for Images On the WWW:

The easiest and most comprehensive way to search for images on the web is to use an internet search engine, such as Google, which has an image specific search engine. The address for Google's image search website is [http://images.google.com,](http://images.google.com/) and we'll use this page for this tutorial.

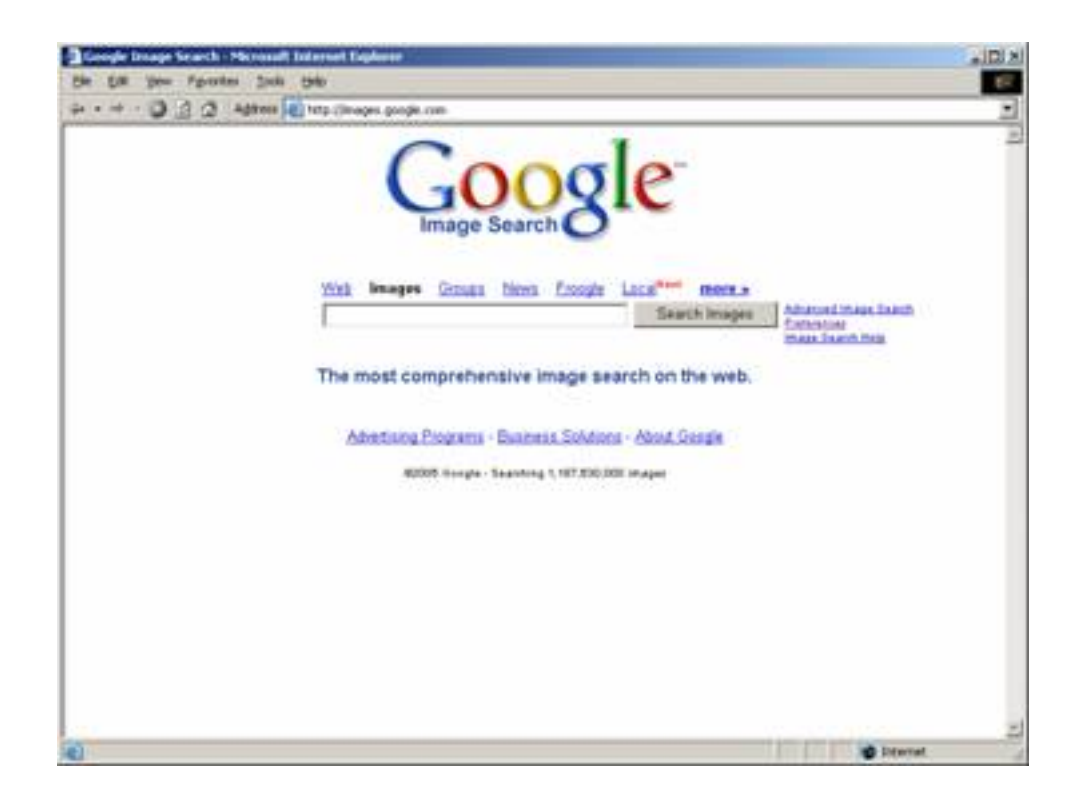

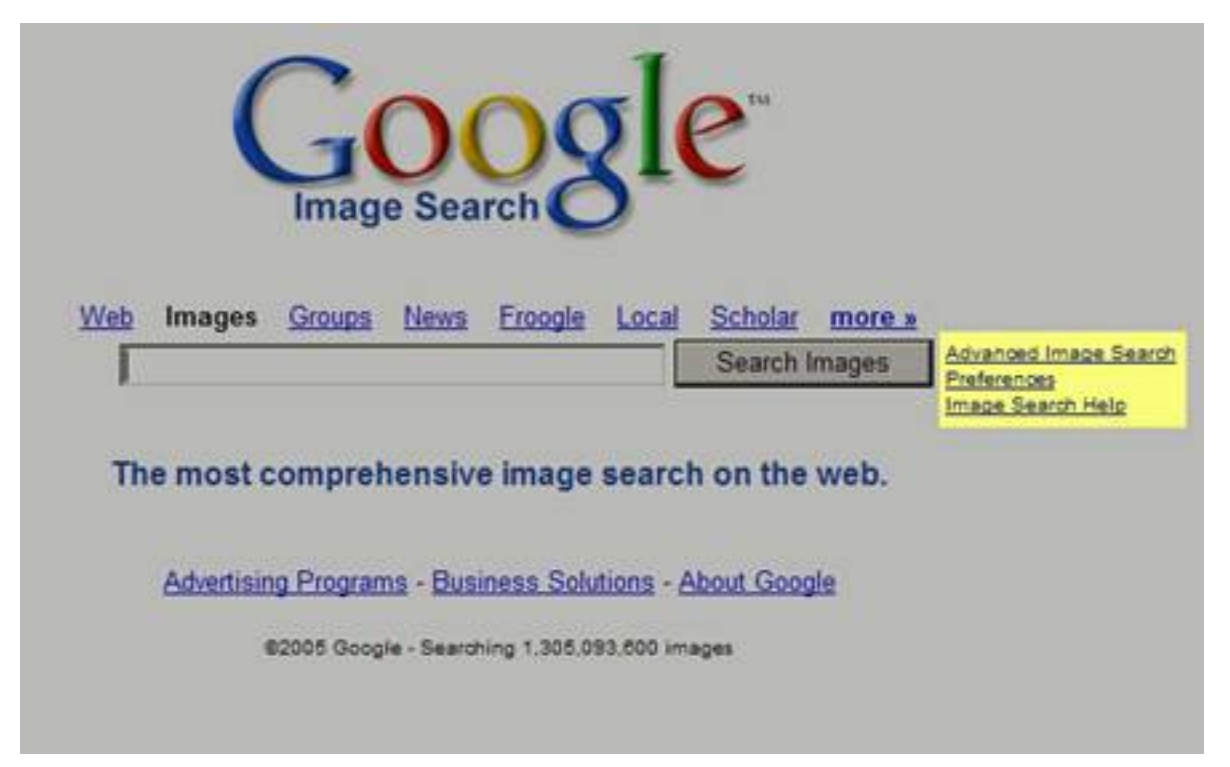

From there you may enter words relating to your search, such as "cheese" or "Europe", and Google will return images that in some way match those search criteria. You can also change the search settings by going to the preferences link to the right of the search field (as shown below). You can alter the settings to filter out certain images types, or to find pages in different languages (see our Tech Tip on advanced web searching for additional ways to receive more specific results).

Once you receive the results of the search, you will see thumbnail pictures of the images.

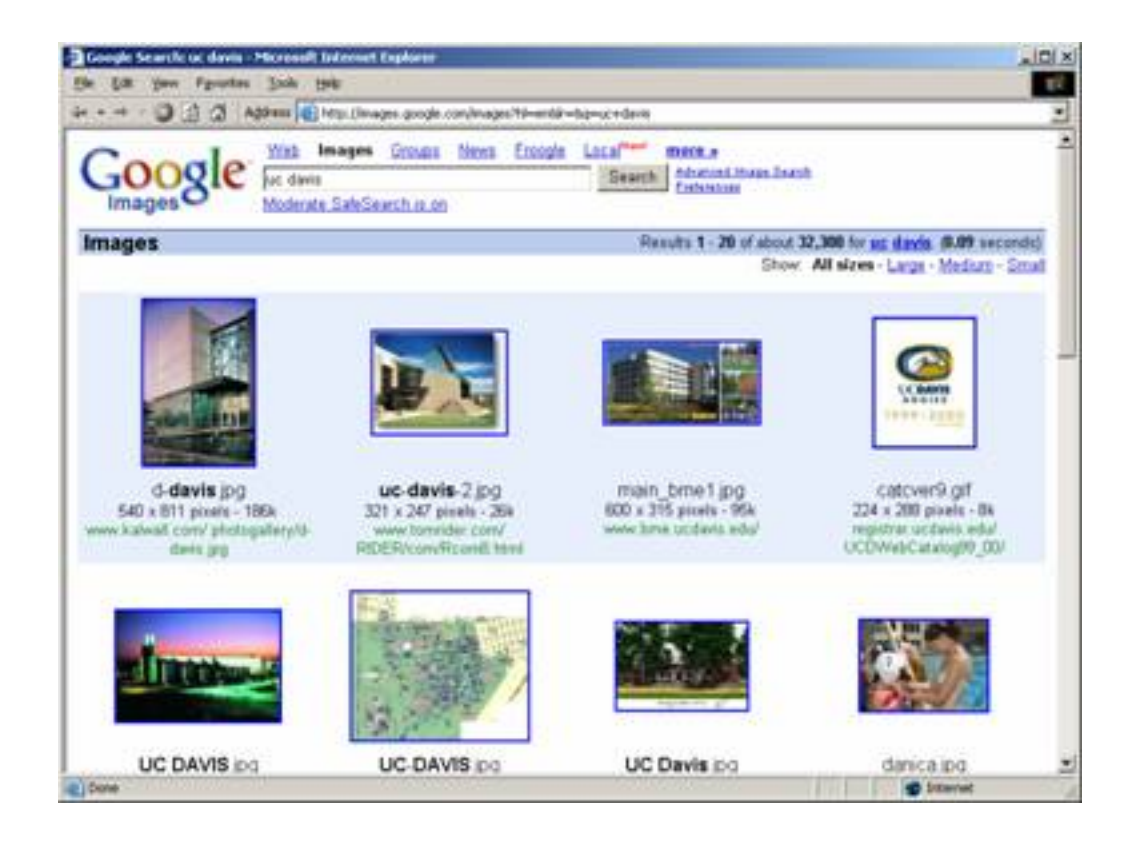

You can click on the image to get the full size picture. If you would like to save the image to your hard drive, right click (for PCs) or hold the ctrl key and click (for Macintosh) on the image and click "Save Picture As".

However, make sure to determine the picture's copyright and source information. Treat images found on the web as you would text sources for research papers and similar documents. Proper attribution of sources, and in some cases, permission from the owner of the picture, are things to keep in mind. Try to keep copyright and fair use provisions in mind. (Google displays the copyright information next to the thumbnail image). If the image has copyright protection, you should ask the owner of the website or the image for permission, especially if the image will be used in publications or displayed in public (this generally doesn't include display in classrooms).

[Click here for information regarding fair use.](http://www.eff.org/cafe/gross1.html)

Searching the Web for Images on the WWW

Other Image Search Engines:

[www.ditto.com](http://www.ditto.com/) [www.altavista.com/image/default](http://www.altavista.com/image/default) [www.webcrawler.com](http://www.webcrawler.com/)